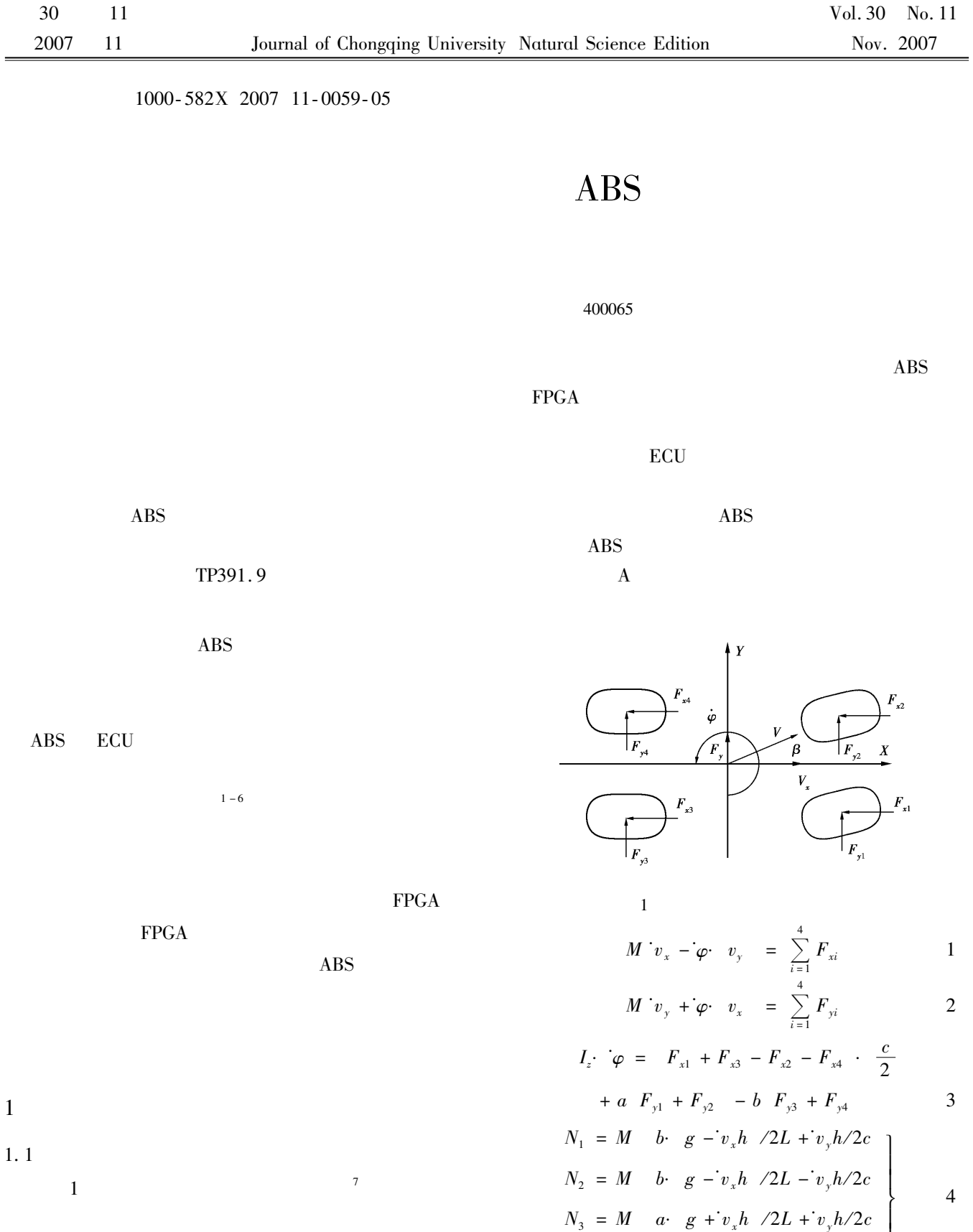

2007-06-12

基金项目:重庆市教委科学技术研究项目资助(JK"I"C"+);重庆市科委科技攻关项目资助(?:;?\*""I0L\*"\*I 1974- $\,$  E-mail  $\,$  zhengtx@ cqupt. edu. cn

J

 $\overline{\phantom{a}}$ 

 $N_4 = M \quad a \cdot g + v_x h / 2L - v_y h / 2c$ 

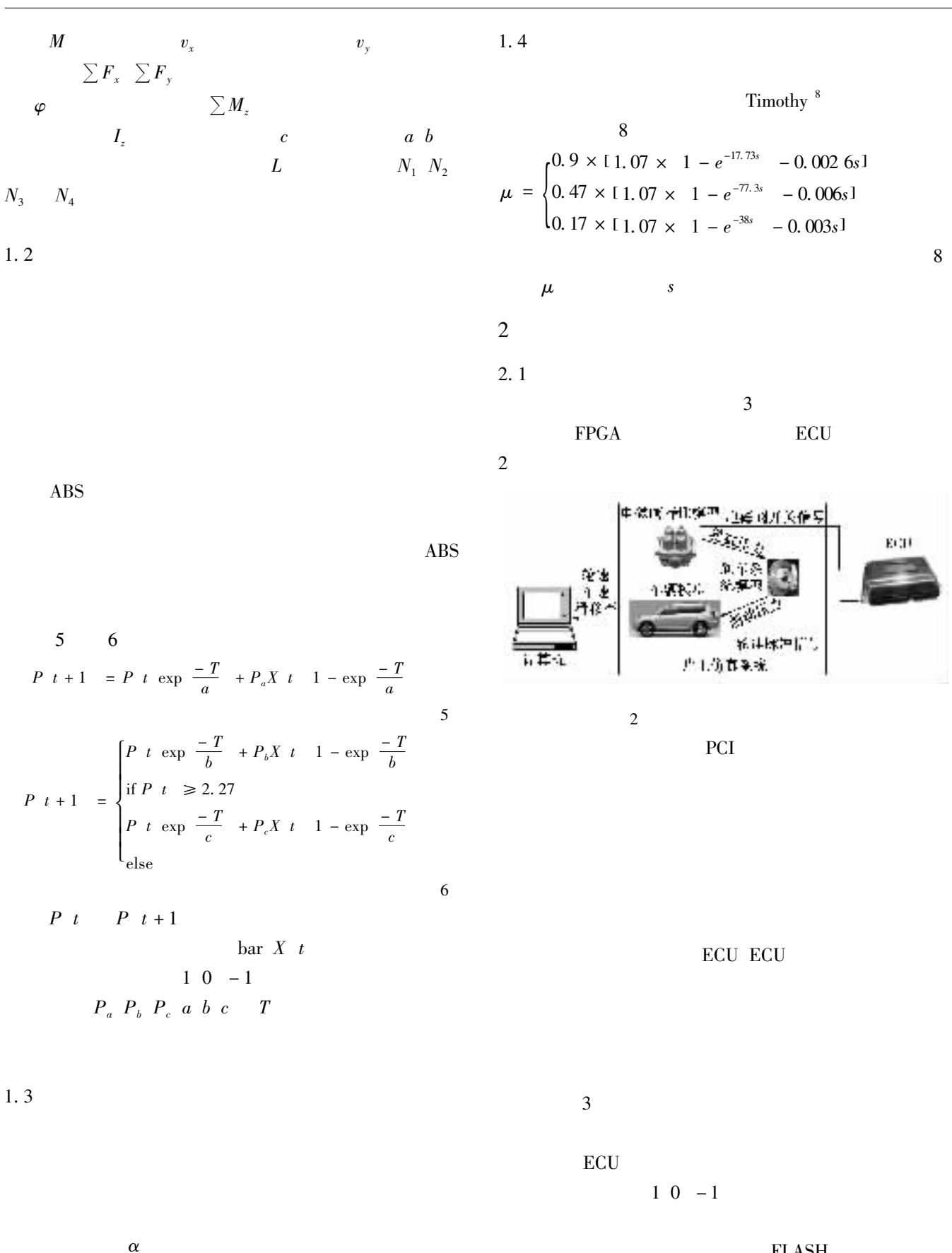

 $M_b = P t \alpha$  7

FLASH

http://qks.cqu.edu.cn

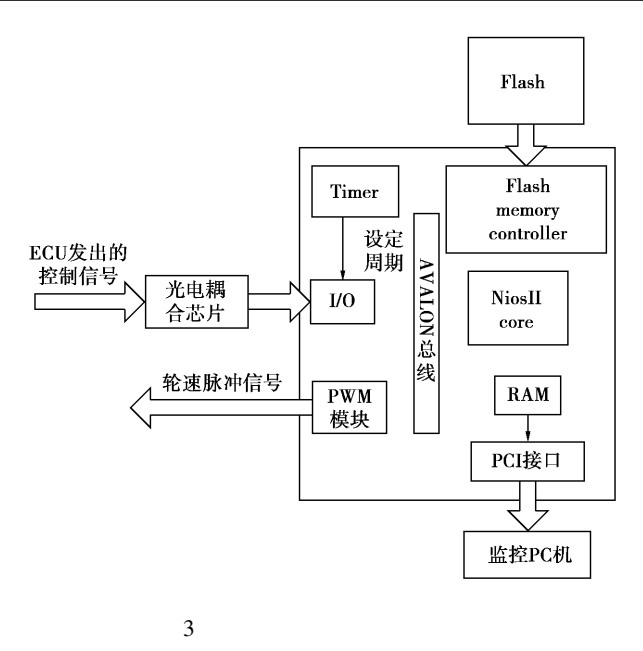

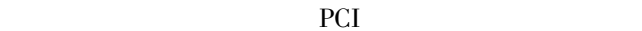

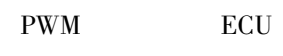

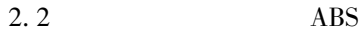

 $v, t$ 

 $\omega$  t

$$
s = 1 - \frac{\omega t r}{v t} \times 100\%
$$
 9  
8  
N  
 $\mu$ 

$$
\omega = \frac{M_b - N\mu r}{J} \tag{10}
$$

 $\mathbf{r}$  -  $\mathbf{J}$ 

$$
\omega \quad t+1 = \omega \quad t + \omega \Delta t \qquad \qquad 11
$$

 $\Delta t$ 

 $1\,$  ms  $\text{ABS}\quad\text{ECU}$ 

$$
\mathop{\mathrm{ECU}}\nolimits
$$

$$
f = \frac{1\ 000 \times v_w}{3\ 600 \times 2\pi r \times n}
$$
\n
$$
f \qquad \qquad v_w
$$
\n
$$
km/h \ r \qquad \qquad m \ n
$$

 $4$ 

 $t$   $i$ 

$$
v = \sum_{i=1}^{4} \frac{N_i \mu_i}{M}
$$
 13

$$
v \quad t+1 \quad = v \quad t \quad +v \Delta t \tag{14}
$$

 $ECU$ 

 $D$  4

 $\it DelayA$ 

 $D[i] \left[ \frac{\text{DelayA}}{t} \right] = 1$  15

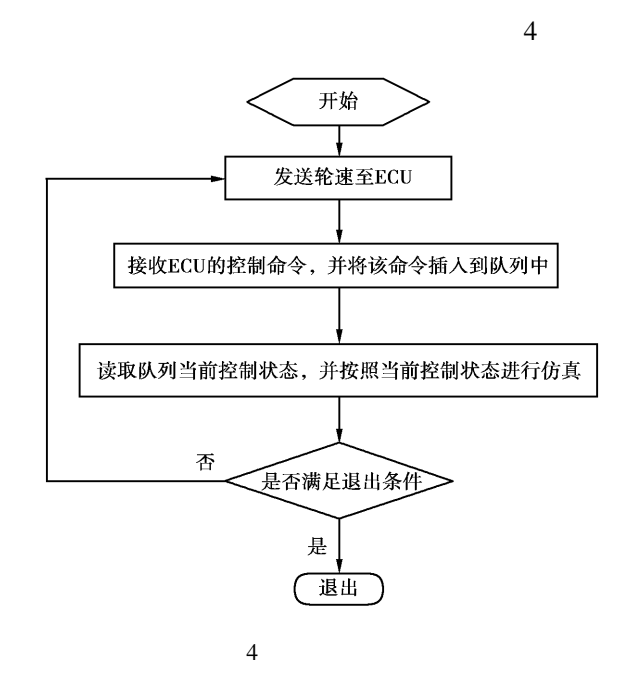

 $\overline{3}$ 

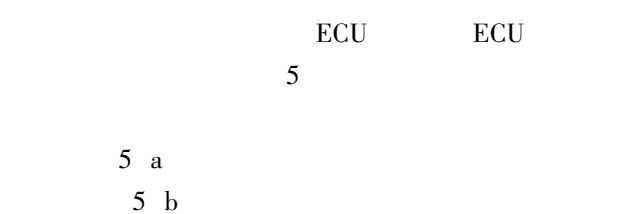

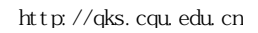

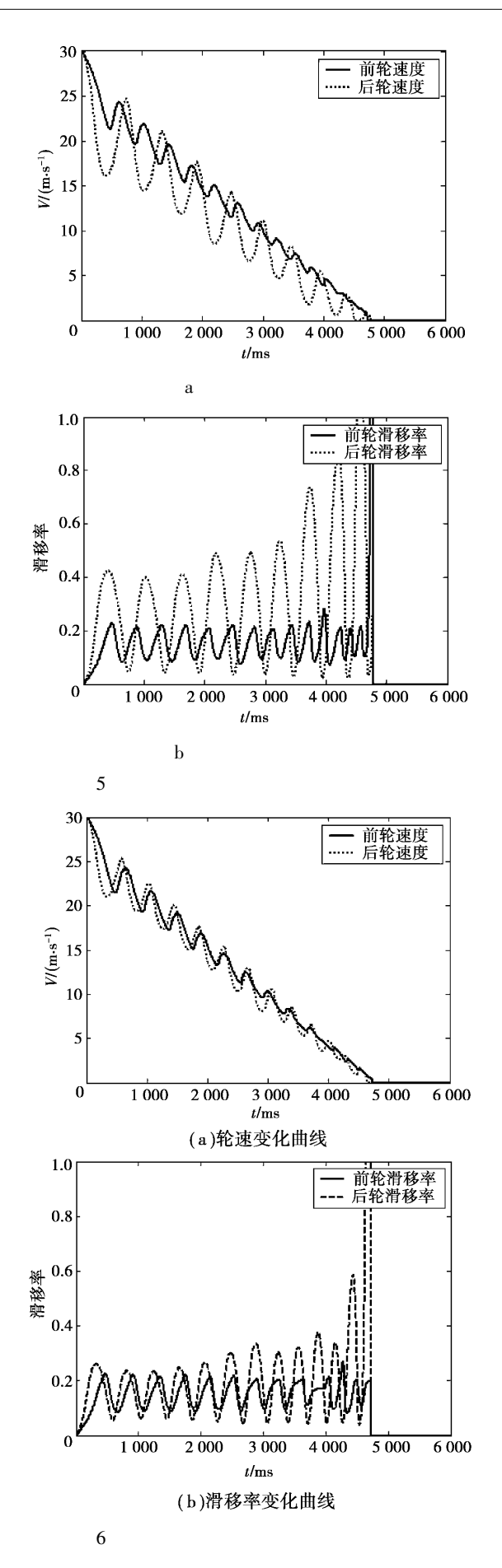

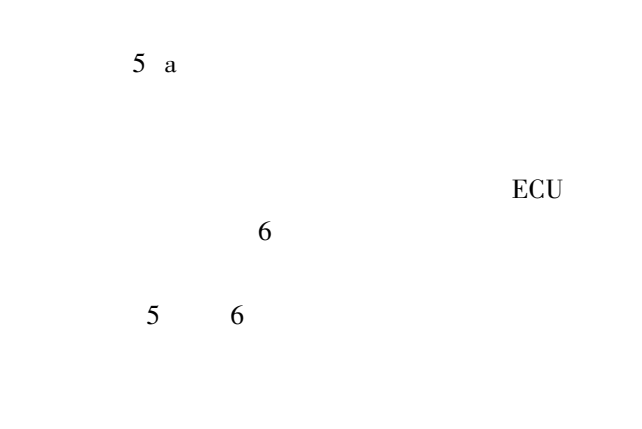

 $FPGA$ ABS  $\mathrm{ABS}$  $\overline{\text{ABS}}$ 

ABS

 $\overline{4}$ 

- 1  $\mathbb{R}$ . ABS  $J$ . 2000 11 12 1417-1421.  $2$  $J$  . 2005 17 12 2841-2844.  $\mathbf 3$   $\mathbf 1$ . 2006 27 1 80-86  $\overline{4}$  and  $\overline{4}$  and  $\overline{4}$   $\overline{8}$   $\overline{8}$  $J \quad . \qquad \qquad 2006 \quad 37 \quad 5$ 144-147.  $\quad 5 \qquad \qquad$  . ABS  $\qquad \qquad$  J. 2006 29 7 1-4.  $\rm 6 \qquad . \; \rm ABS$  $J \t2003 \t18 \t2 \t9-11.$  $7$   $M$ . 1999 18-19. 8 TIMOTHY W A PANOS Y. Multi criteria optimization of an-
- ti-lock braking system control algorithms M . New York The Gordon and Brach Publishing Group 1996 252.

## **Hardware in Loop ABS Test Simulation Platform**

## **ZHENG Tai-xiong**

College of Automation Chongqing University of Posts and Telecommunications Chongqing 400065 P R China

**Abstract** The hardware in loop test approach was proposed. The dynamic model of vehicle was studied the simulator on chip SOC based on FPGA was designed. The characteristic model of electromagnetic valve the model of tire and the simulation technique based on SOC were put forward. Based on SOC the hardware in loop simulation platform was developed to simulate the status of vehicle. It provided the electronic control unit with simulated environment so as to reduce the cost of experiment. After tryout it was shown that the platform was independent with the real system of vehicle suitable for many kinds of vehicles. The ABS system was tested and the control parameters were calibrated on this platform. The experimental results show the platform can reduce ABS development time.

**Key words** ABS simulator on chip hardware in loop simulation platform ABS test

36

## Study on the Best Burden Structure for the Blast Furnace

## $JIA$   $Bi<sup>1</sup>$ BAI Chen-quang<sup>2</sup>  $SHI$  Jin-liang<sup>1</sup> Chang Jin<sup>3</sup> ZHANG Jia-xiang<sup>3</sup> ZHANG Dong-shen<sup>3</sup>

1. School of Metallurgical Engineering Chongqing University of Science and Technology Chongqing 400050 P R China 2. Human Resource Department Chongqing University Chongqing 400030 China 3. Shuicheng Iron and Steel Co. Ltd. Shuicheng 553028 Guizhou P R China

**Abstract** By means of the method of Orthogonal test the best burden structures were studied under the present condition of raw material fuel and equipment for the blast furnace in the Shuicheng I&S Co the further burden structure was optimized and the metallurgical properties were tested. The results show that the present best burden structure for the BF in the Shuicheng I&S Co consist of 86% sinter whose basicity is 1.8 and 14% natural ore which is the mixture of 50% India ore and 50% Vietnam ore. This burden structure has good performance in indexes of softening melting and dropping the choice RI reduction index and the proper basicity of slag but its RDI low temperature reduction degradation index is not good. If the sinter with basicity being below 1.7 and the basicity of its slat being below 1.2 the burden structure that has 90% sinter is completely practicable.

Key words burden structure metallurgical property orthogonal test optimization